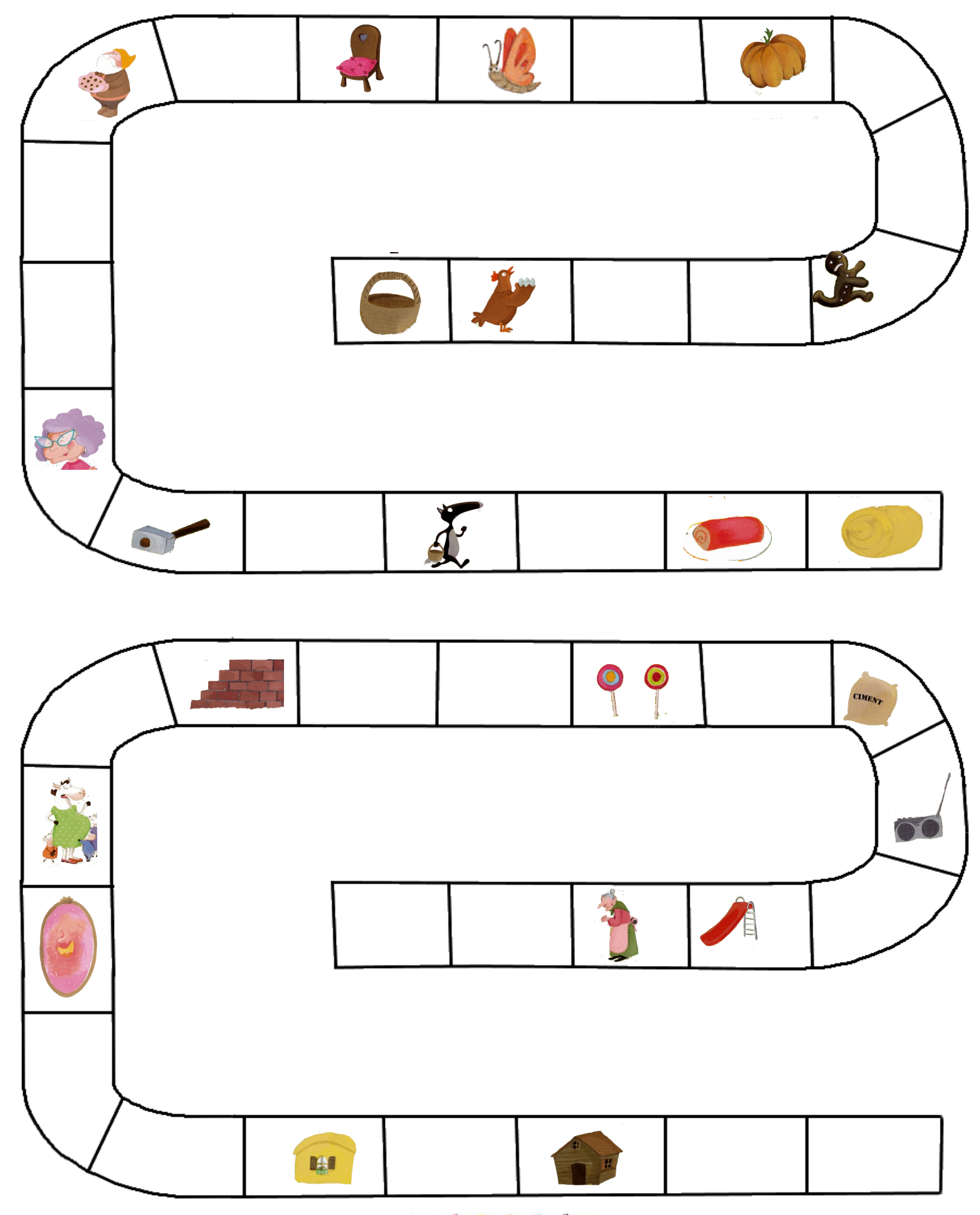

Colle le bon objet dans chaque case pour obtenir le même chemin

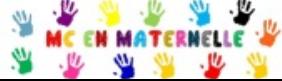

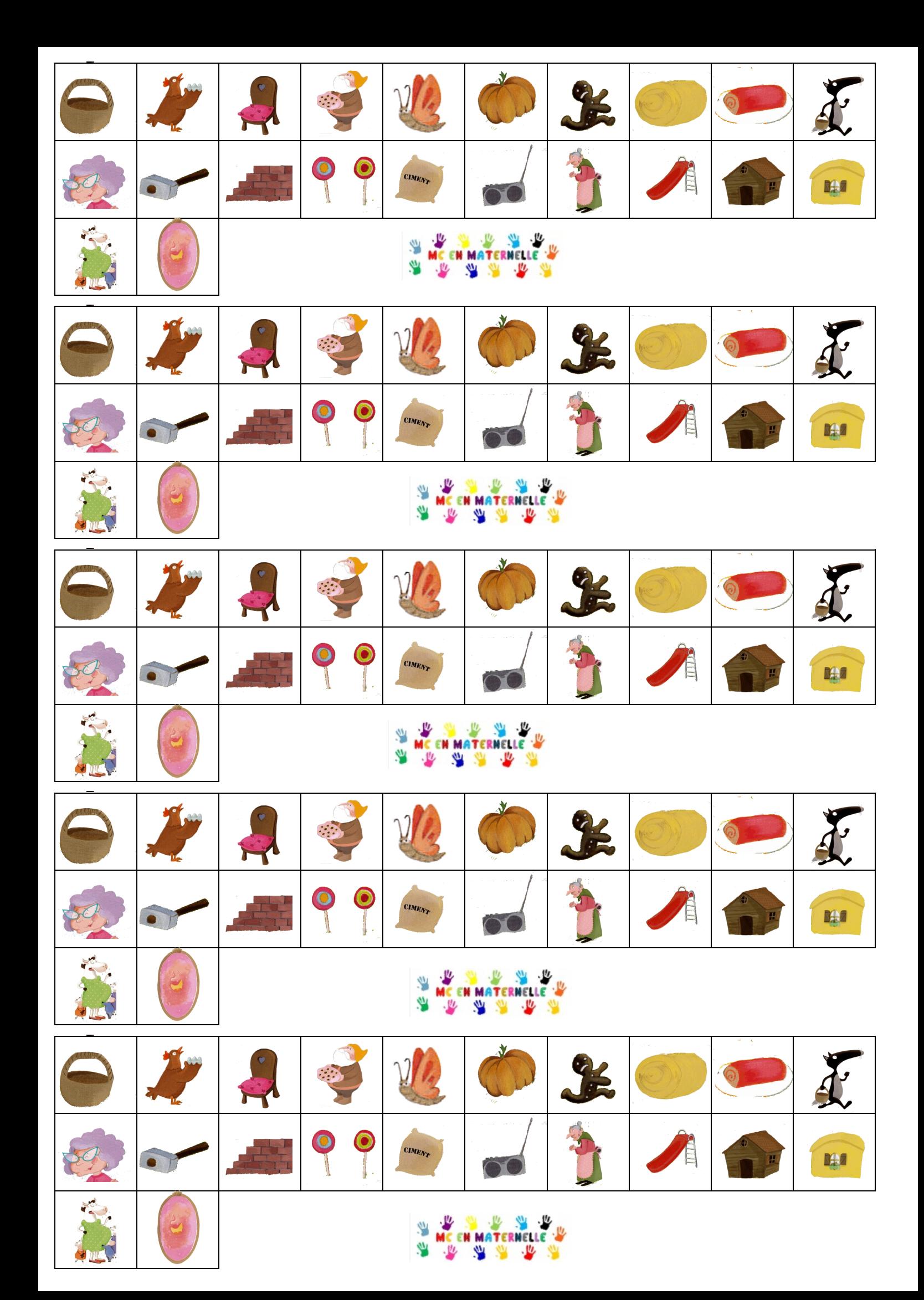